# Boucles

Les boucles sont des structures algorithmiques d'itération. Elles permettent de recommencer un certain nombre de fois un même bloc d'instruction, selon des conditions. Il existe plusieurs types de boucles<sup>1</sup>, nous nous arrêterons plus particulièrement sur  $cells$  ayant une implémentation en Maple :

– Boucle "tant que", ou while.

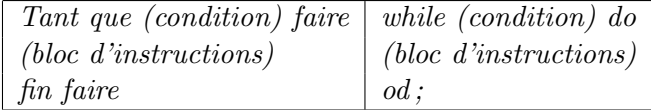

Tant que la condition est vraie, on recommence le bloc d'instructions.

– Boucle "pour", ou for

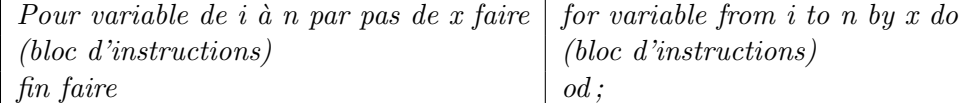

Pour une variable dont la valeur varie de  $i$  à n, par pas de x, on recommence le bloc d'instructions.

Boucle "répéter", ou do

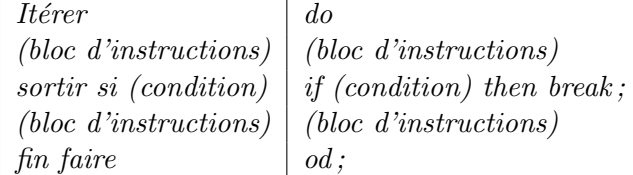

 $-$  Il convient de faire attention à plusieurs choses quand on écrit une boucle : Les paramètres d'initialisation de la boucle (quelles sont les valeurs de départ ?), les conditions (peut-on entrer dans la boucle ? En sortir ?) et l'ordre des instructions.

Un exemple<sup>2</sup> trivial sera :

Pour i de  $1$  à  $9$  par pas de  $2$  faire  $\textit{Exercise}(i)$ ; fin faire Ce qui affichera la suite 1 3 5 7 9.

#### Exercice 1.

Ecrire l'algorithme qui calcule factorielle n  $(ln = 1 * 2 * 3 * ... * n)$  par le biais d'une boucle for. Le chiffre n est lu au clavier, et le résultat final est affiché.

Traduire cet algorithme en Maple.

 ${}^{1}$ cf. polycopié 1, pp. 47-51

<sup>&</sup>lt;sup>2</sup>Traduction Maple avec une boucle for :> for i from 1 to 9 by 2 do print(i); od;

Traduction Maple avec une boucle while  $\Rightarrow$  i :=1; while  $i \leq 9$  do print(i);  $i = i+2$ ; od;

### Exercice 2.

Ecrire un programme Maple qui calcule la somme des n premiers entiers pairs strictement positifs, la valeur de n étant saisie au clavier et le résultat affiché.

### Exercice 3.

Ecrire un programe capable de déterminer jusqu'à quel entier il faut aller pour que la somme des premiers entiers positifs dépasse 1000.

#### Exercice 4.

Ecrire un programme Maple qui détermine la somme  $S_n = x_1 + x_2 + ... + x_n$  de n nombres saisis successivement au clavier. La saisie des nombres sera arrêtée en tapant le mot 'fin'.

### Exercice 5.

Ecrire un programme Maple, qui affiche le motif suivant :

```
o
oo
ooo
oooo
ooooo
oooo
ooo
oo
o
```
## Exercice 6.

Soit le jeu dont les règles sont les suivantes : L'ordinateur tire un nombre au hasard<sup>3</sup> entre 0 et 1000. Le joueur a 10 essais pour trouver ce nombre, sachant qu'en cas d'erreur, le programme lui répond "trop grand" ou "trop petit". Si le joueur entre le bon nombre, il gagne, et si à la dixième tentative le joueur n'a toujours pas proposé le bon nombre, il a perdu.

Ecrire le programme en Maple.

<sup>&</sup>lt;sup>3</sup>Faire myrand :=rand(i..n) en Maple, puis utiliser la fonction myrand() qui renvoie un nombre au hasard entre i et n.